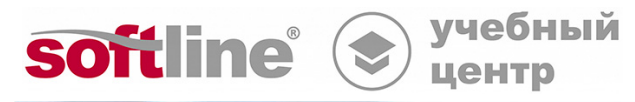

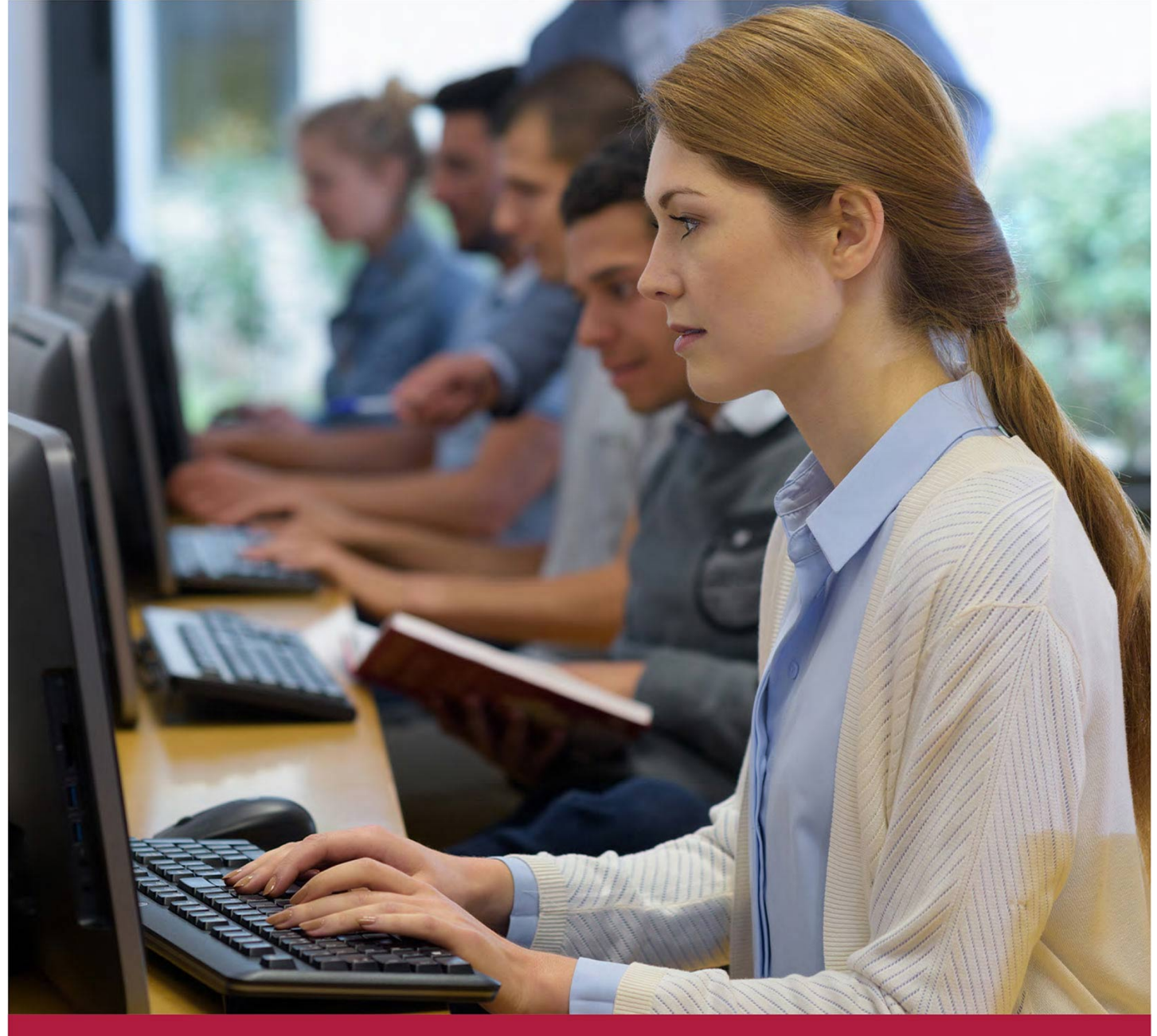

# **Сетевое администрирование Linux**

Код курса: LL-103

8 (800) 505-05-07 | edusales@softline.com | edu.softline.com © Softline 2022

#### **Сетевое администрирование Linux**

Код курса: LL-103

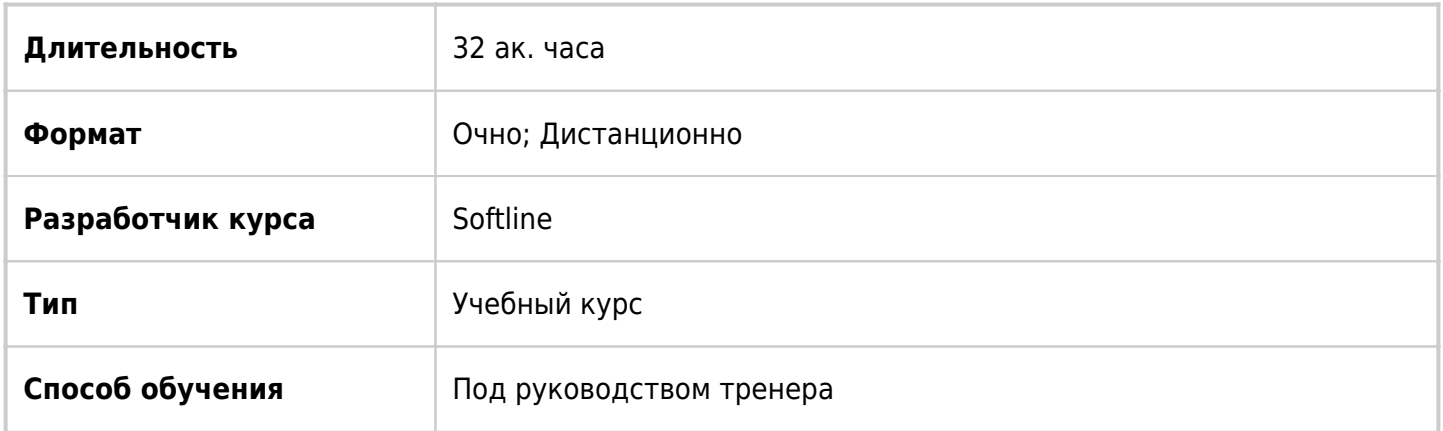

## О курсе

Если вы уже имеете уверенные навыки работы с операционной системой Linux на уровне пользователя и знакомы с работой в командной строке, тогда вам непременно будет интересен разработанный специалистами Учебного центра Softline четырёхдневный курс LL-103 Сетевое администрирование ОС Linux, который позволит вам получить теоретические основы о сетевых сервисах ОС Linux и их конфигурировании, а также базовые знания в области информационной безопасности. Курс состоит из десяти модулей и проводится сертифицированными тренерами Учебного центра Softline с учётом профессиональных навыков, знаний, опыта слушателей. Обучение проходит очно в оборудованных классах Учебного центра Softline в 11 городах России (Москве, Санкт-Петербурге, Екатеринбурге, Казани, Красноярске, Нижнем Новгороде, Новосибирске, Омске, Ростове-на-Дону и Хабаровске) или в онлайн формате. По итогам обучения выдаётся сертификат Учебного центра Softline.

## Подробная информация

#### **Профиль аудитории:**

Специалистам в области IT, желающим получить знания, необходимые для успешного администрирования систем на базе операционной системы Linux.

#### **Предварительные требования:**

- Уверенные навыки работы с операционной системой Linux на уровне пользователя.
- Опыт работы с использованием командной строки.

#### **По окончании курса слушатели смогут:**

- Создавать и настраивать сетевые подключения.
- Управлять сетевыми службами.
- Устанавливать и настраивать DNS-сервер BIND, веб-серверы, FTP-серверы, почтовые и SAMBAсерверы.
- Контролировать область информационной безопасности.

### Программа курса

Модуль 1. Обсуждение целей курса. Сетевое взаимодействие. В этой части вы узнаете о принципах сетевого взаимодействия и о сетевой модели ОС Linux.

- Причины и задачи сетевого администрирования;
- Базовые принципы;
- Работа протокола IP:
- Сетевая модель OSI
- Протокол tcp;
- Протокол udp;
- Протокол icmp.
- Конфигурирование сети в ОС Linux.
- Управление сетевыми сервисами.
- Лабораторная работа.

Модуль 2. Основные сетевые сервисы, DNS и сервер BIND. В этой части вы узнаете о принципах работы сети Internet.

- Разрешение имён, как основа глобального взаимодействия.
- Иерархия DNS;
- Служба доменных имён и её основные задачи;
- Зоны и типы записей;
- Конфигурирование сервера BIND;
- Утилиты для работы с сервером имён;
- Лабораторная работа.

Модуль 3. Электронная почта. В этой части вы узнаете о принципах работы почтовых агентов.

- Принципы работы электронной почты;
- Почтовые службы: sendmail и postfix;
- Конфигурирование почтовых серверов;
- Зоны и типы записей;
- Борьба с нежелательной корреспонденцией и вредоносными программами;
- Лабораторная работа.

Модуль 4. HTTP. В этой части вы узнаете о построении web-сервера на базе apache.

- Принципы работы we-сервисов;
- Функционал web-сервера apache;
- Конфигурирование web-сервера apache;
- Проксирующий сервер Squid b его конфигурирование.

Модуль 5. Доступ к файловой системе. Вы познакомитесь с различными сетевыми сервисами, предназначенными для организации доступа к файловой системе сервере.

- Виды сетевого доступа к файловым ресурсам;
- Конфигурирование FTP-сервера;
- Конфигурирование NFS-сервера;
- Конфигурирование Samba-сервера;
- Работа с FTP, NFS, SAMBA-серверами;
- Лабораторная работа.

Модуль 6. Авторизация и аутентификация. В данном разделе вы узнаете о различных способах авторизации и аутентификации, основанных на сетевых хранилищах учётных записей.

- Основа АА система РАМ, принцип работы;
- Модули РАМ;
- Конфигурирование системы РАМ;
- Реализация парольной политики;
- Реализация ограничения доступа;
- Принцип работы NIS;
- Конфигурирование NIS;
- Организация доступа к NIS:
- Принцип работы LDAP:
- Конфигурирование OpenLDAP;
- Организация доступа к LDAP:
- Лабораторная работа.

Модуль 7. Основы безопасности. Этот раздел познакомит вас с основными проблемами безопасности и вариантами их решения.

- Принципы построения безопасной системы;
- Политика безопасности;
- Сетевые атаки и средства борьбы с ними;
- Методы диагностирования защищённости системы;
- Резервное копирование.

Модуль 8. Диагностика и защита сети. В данном разделе вы узнаете о процессе диагностирования сетевых соединений, обеспечении безопасности.

- Средства диагностики:
- Сканеры безопасности и интерпретация их отчётов;
- Обеспечение пакетной фильтрации средствами iptables;
- Принципы построения DMZ.

Модуль 9. Целостность данных. Этот раздел расскажет о том, как автоматизировать процесс мониторинга жизнедеятельности сервера, об обеспечении целостности данных.

- Автоматизация процесса мониторинга;
- Анализ журнальных файлов;
- Обеспечение целостности данных;
- Средства аудита:
- Определение производительности системы;
- Расширенные средства управления полномочиями. SELinux и расширенные атрибуты файловых систем ext2/ext3;
- Openssl и потребность в шифровании;
- Основы и типы шифрования.

Модуль 10. Защищённость сетевых сервисов. Вы узнаете о средствах защиты сетевых сервисов.

- Автономные средства разграничения прав доступа;
- Определение доступа с помощью tcp wrappers;
- Разграничение полномочий средствами xinetd;
- Инструментальные средства обеспечения сетевой безопасности.

**[Посмотреть расписание курса и записаться на обучение](https://edu.softline.com/vendors/softline/setevoe-administrirovanie-linux/)**

**Обращайтесь по любым вопросам**

к менеджерам Учебного центра Softline

**8 (800) 505-05-07** | edusales@softline.com

**Ждём вас на занятиях в Учебном центре Softline!**

## Почему Учебный центр Softline?

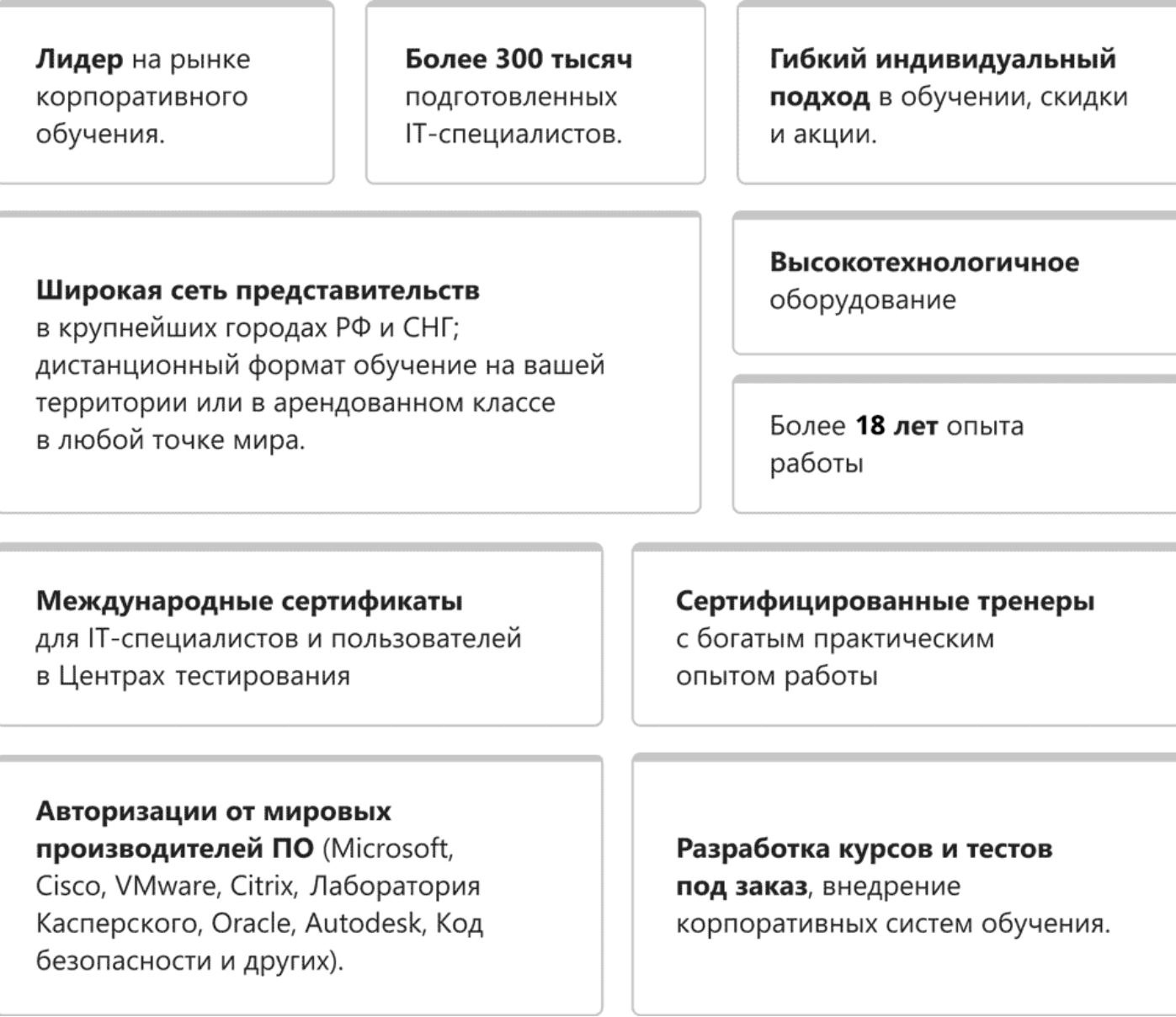

### **Подробнее об Учебном центре Softline**

Вы можете узнать из [профайла.](https://edu.softline.com/media/edu-profile-2021.pdf)